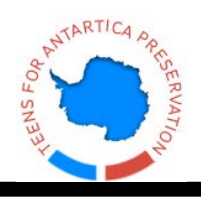

# **Foundations of Web Design Final Project – Quick Start Guide**

For your final project you will be creating a four-page website for your client, "Teens for Antarctica Preservation".

#### **Website Checklist**

*Using Adobe Dreamweaver you will need to:* 

- $\Box$  Include text from the client on each page.
- $\Box$  Create one CSS style sheet attached to all pages to hold all formatting. All styles must be saved on this style sheet.
- $\Box$  Use strong, working navigation on all pages.
- $\Box$  Include at least one optimized image on each page which fits the look of the page and has been edited (as needed using Adobe Photoshop).
- Include **either** a table **or** a form (with at least 1 radio button) that is used and formatted appropriately.
- □ Add a footer to each page, formatted using a <div> tag
- $\Box$  Proofread for grammar and spelling.
- $\square$  Insert a Banner image on the index page (you will use Adobe Photoshop to create this banner).
- $\Box$  Test for accessibility concerns.
- $\Box$  Use natural language links to link to resources. *(This means the name of the site will appear on the page and link that name to the URL. Do not display the full URL on your page.)*
- $\Box$  Upload the site via FTP.

#### *Using Adobe Photoshop you will need to:*

- $\Box$  Create Navigation buttons for all pages of the website
- $\Box$  Create a banner image
- Create at least 1 rollover button **or** animated image

### **Images and text are all found in the project3 folder**! No need to

 research Antarctica!

o images 14 TAP-Content

## **Help Site Web Foundations**

The **[Web Foundations Help Site](http://webdesign2.flvs.net/vitelli/FT/WF_HELPSITE/WF_FTHELP.html)** lists all of the videos from the entire course. Use this if you need to review things you learned previously in the course.

#### **Grading Rubric:**

Here are the scores, and what the assignment requires:

- **30pts** Four webpages: index.html, whatis.html, why.html, resources.html
- **30pts** Saved correctly (http://web.toolwire.com/username/We bDesignFoundations/project3)
- 100pts All pages: content, css attached & all styles are on css file (no internal styles), strong working navigation with buttons created in Photoshop, at least one optimized image on each page, footer to each page, formatted using a <div> tag, perfect spelling/grammar, tested for accessibility concerns
- **30pts** index.html: meta tags with keywords and a description, banner image (created in Photoshop),
- **30pts** resources.html: natural language links to link to resources
- **20pts** Include either a table or a form (with at least 1 radio button) that is used and formatted appropriately.
- **20pts** Create at least 1 rollover button or animated image for the website
- **40pts** Website must showcase elements of good webpage design and look professional and pleasing to the client.